8 7 6 5 4 3 2 1 D0901428\_ADLIGO\_TCS\_LASER\_ENCLOSURE\_APERTURE\_PL, PART PDM REV: X-000, DRAWING PDM REV: X-000

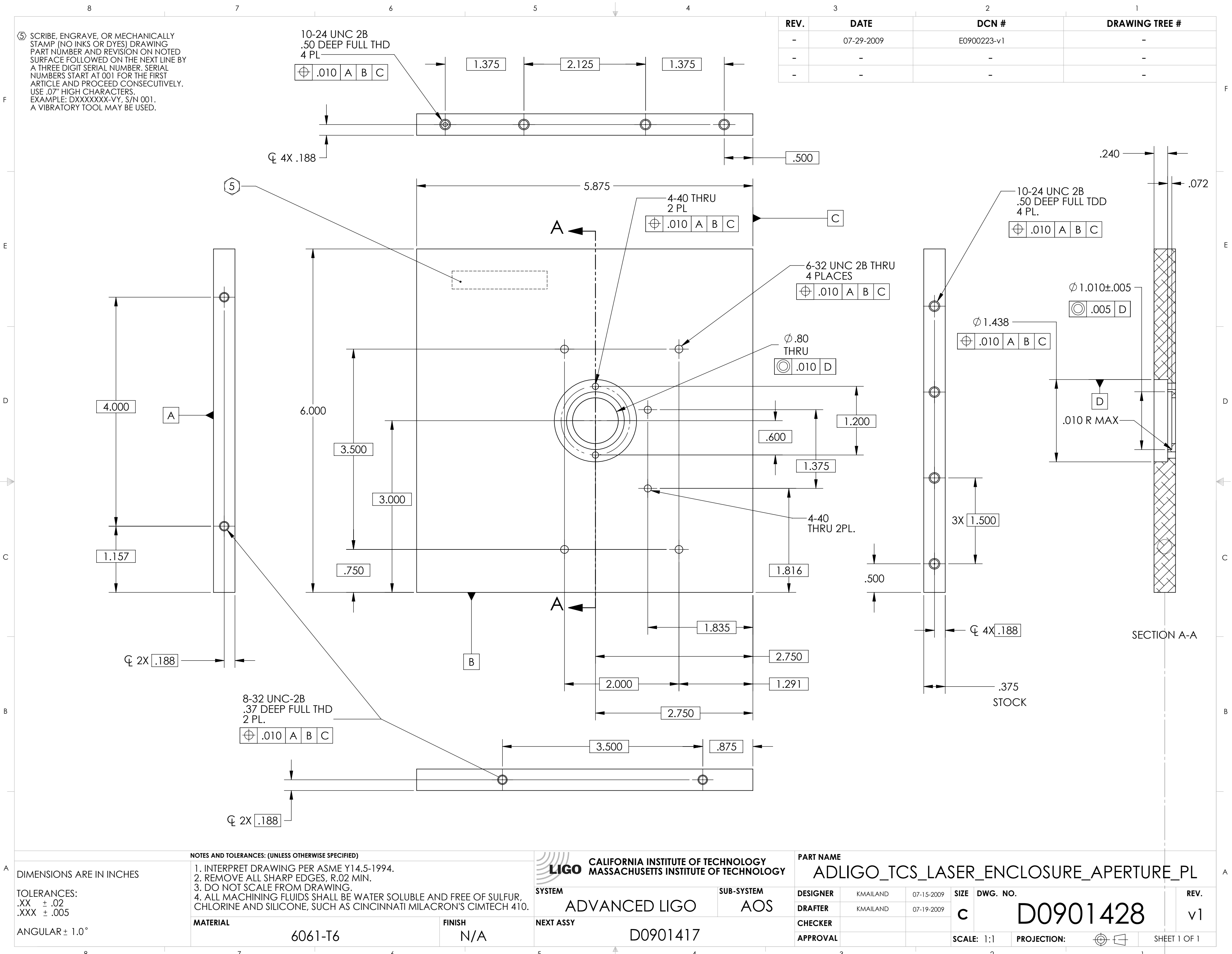